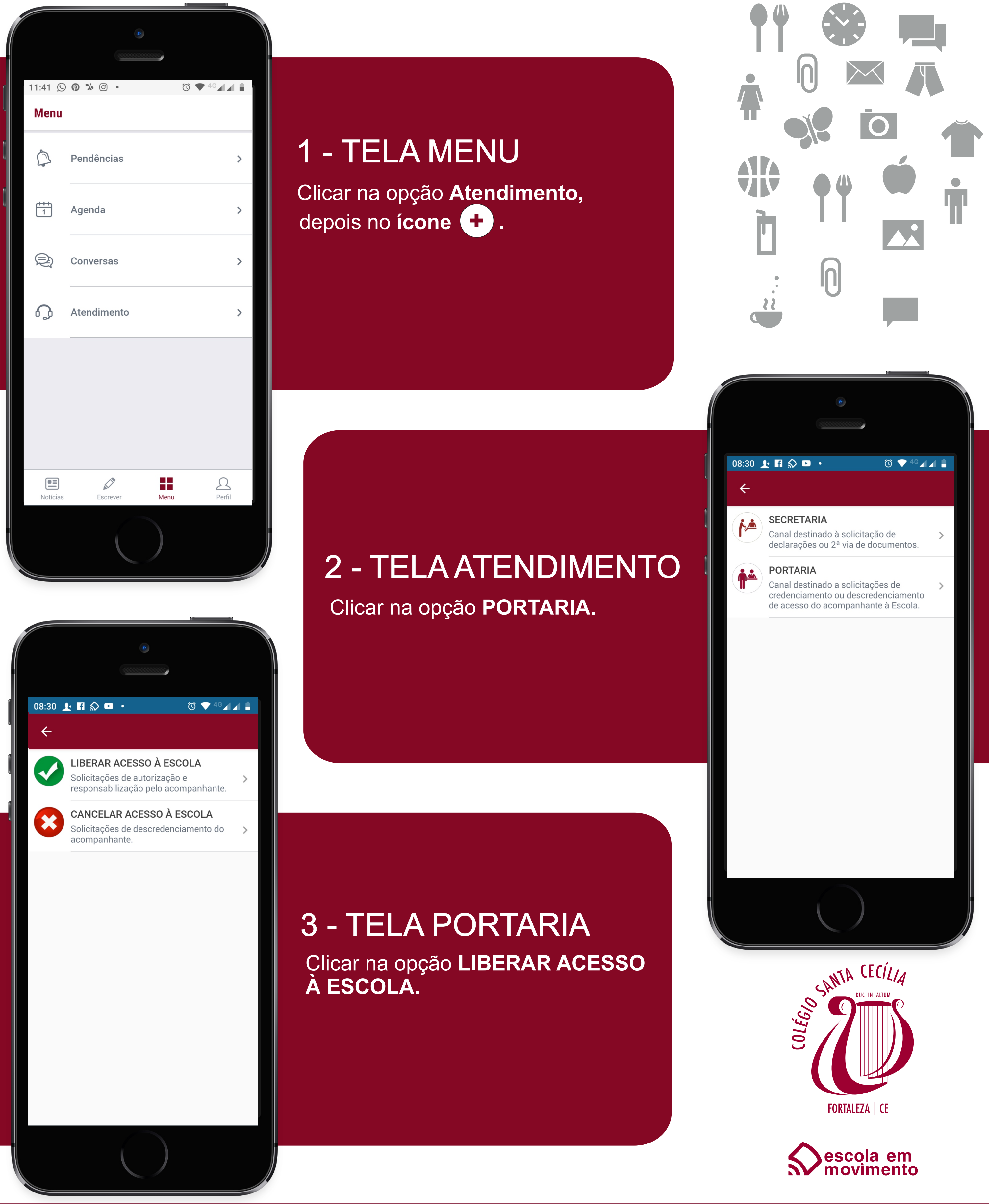

WWW.Santacecilia.com.br | Estamos em Casa! Estamos no Mundo!

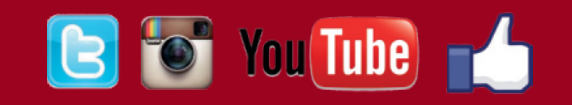

## **CADASTRO DE ACESSO DO ACOMPANHANTE À ESCOLA APP SANTA CECÍLIA**

Ler as instruções atentamente e preencher os dados:

Período de Vigência: Nome completo: CPF:

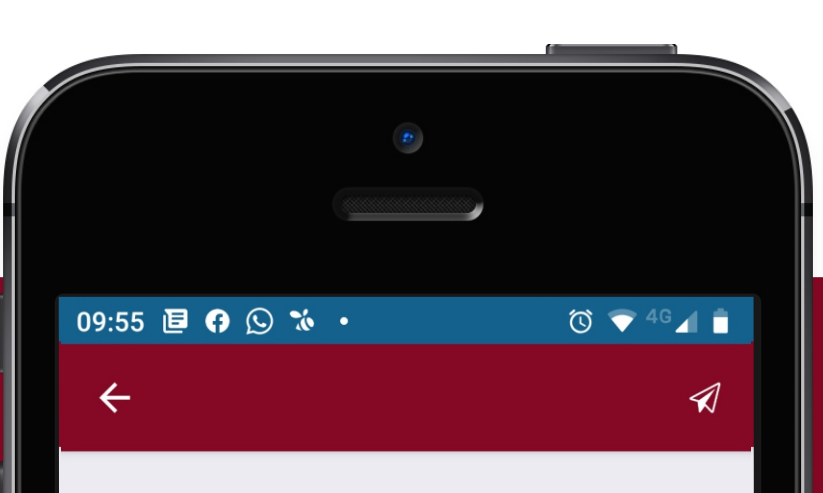

### **LIBERAR ACESSO À ESCOLA**

Ao fazer esta solicitação, autorizo e assumo integral responsabilidade pelo acesso da pessoa abaixo qualificada às dependências do Colégio Santa Cecília, conforme as normas e horários estabelecidos pela Escola

Para validação deste processo de cadastro, são necessários: nome completo do acompanhante, CPF e PERÍODO DE VIGÊNCIA (data máxima até  $31/12/2020$ ).

O prazo para este processo é de até 3 dias úteis.

Solicitação

### 4 - LIBERAR ACESSO À ESCOLA

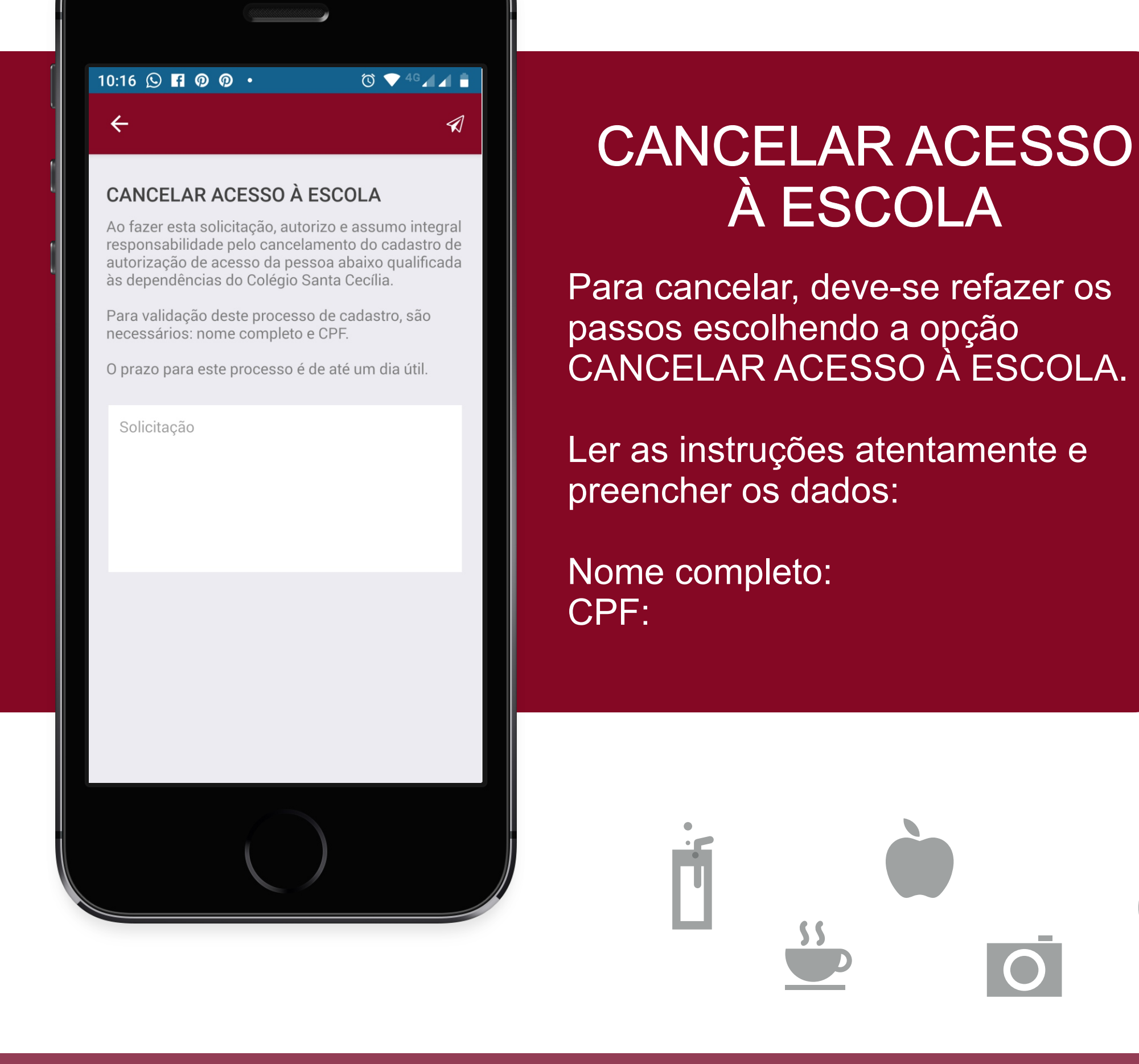

WWW.Santacecilia.com.br | Estamos em Casa! Estamos no Mundo!

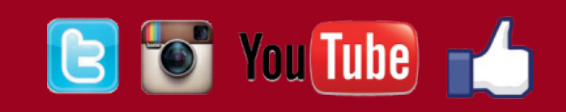

# **CADASTRO DE ACESSO DO ACOMPANHANTE À ESCOLA APP SANTA CECÍLIA**

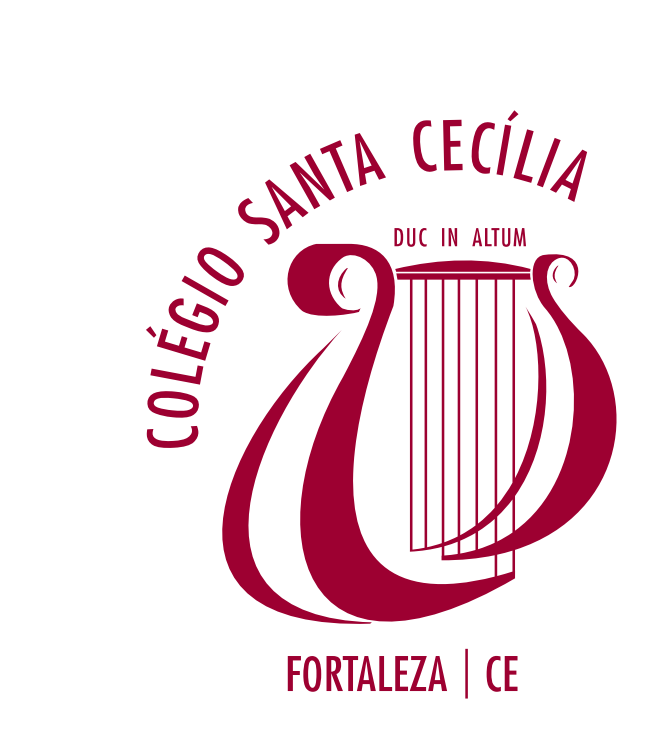

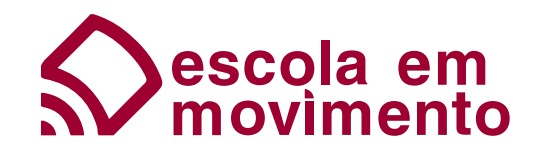